#### Remember the core JML keywords were

- requires
- ensures
- signals
- assignable
- normal\_behavior
- invariant
- non\_null
- pure
- \old, \forall, \exists, \result

David Cok, Joe Kiniry & Erik Poll - ESC/Java2 & JML Tutorial - p.1/??

### More advanced JML features

- Visibility
- Specifying (im)possibility of exceptions
- Assignable clauses and datagroups
- Aliasing
- Specification inheritance, ensuring behavioural subtyping
- Specification-only fields: ghost and mode fields
- The semantics of invariant

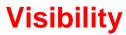

David Cok, Joe Kiniry & Erik Poll - ESC/Java2 & JML Tutorial - p.2/?

## Advanced JML

and more tips and pitfalls

David Cok, Joe Kiniry, and Erik Poll

Eastman Kodak Company, University College Dublin,

and Radboud University Nijmegen

### Visibility

### Visibility

JML imposes visibility rules similar to Java, eg.

```
public class Bag{
    ...
    private int n;

//@ requires n > 0;
    public int extractMin(){ ... }
```

s not type-correct, because public method extractMin refers to private field n.

public int pub; private int priv;

//@ requires i <= pub;
public void publ (int i) { ... }</pre>

//@ requires i <= pub && i <= priv; private void priv1 (int i) ...

//@ requires i <= pub && i <= priv; // WRONG !!
public void pub2(int i) { ... }</pre>

David Cok, Joe Kiniry & Erik Poll - ESC/Java2 & JML Tutorial - p.5/??

David Cok, Joe Kiniry & Erik Poll - ESC/Java2 & JML Tutorial - p.6/?\*

### Visibility: spec\_public

Keyword spec\_public loosens visibility for specs. Private spec\_public fields are allowed in public specs, e.g.:

```
public class Bag{
    ...
    private /*@ spec_public @*/ int n;
    //@ requires n > 0;
    public int extractMin(){ ... }
```

Exposing private details can be ugly, of course. A nicer, but more advanced alternative is to use public model fields to represent abstract away from) private implementation details.

### **Exceptions and JML**

### **Exceptional specifications**

A method specification can (dis)allow the throwing of exceptions, and specify a exceptional postcondition that should hold in the event an exception is thrown.

There are some implicit rules for (dis)allowing exceptions.

Narning: exceptional specifications are easy to get wrong.

Not allowing any exceptions to be thrown is the simplest approach.

### **Exceptions allowed by specs**

By default, a method is allowed to throw exceptions, but only those listed in its throws clause. So

//@ requires 0 <= amount && amount <= balance;
public int debit(int amount)</pre>

throws BankException

{ ... }

has an implicit clause
signals (BankException) true;
and an implicit clause
signals (Exception e) e instanceof BankException;

David Cok, Joe Kiniry & Erik Poll - ESC/Java2 & JML Tutorial - p.9/??

David Cok, Joe Kiniry & Erik Poll - ESC/Java2 & JML Tutorial - p.10/?

### **Exceptions allowed by specs**

By default, a method is allowed to throw exceptions, *but* only those listed in its throws clause. So

```
//@ requires 0 <= amount && amount <= balance;
public int debit(int amount)
{ ... }</pre>
```

#### nas an implicit clause

```
signals (Exception) false;
```

NB debit is now not even allowed to throw an unchecked exception, even though Java does not require a throws clause for these.

### **Ruling out exceptions**

To forbid a particular exception SomeException

- 1. omit it from throws clause (only possible for unchecked exceptions)
- 2. add an explicit

signals (SomeException) false;

3. limit the set of allowed exceptions, use a postcondition such as

or, equivalently, us the shorthand for this

```
signals_only E1, ... En;
```

### **Ruling out exceptions**

Fo forbid all exceptions

- 1. omit all exceptions from throws clause (only possible for unchecked exceptions)
- 2. add an explicit

```
signals (Exception) false;
```

3. use keyword normal\_behavior to rule out all exceptions

```
/*@ normal_behavior
requires ...
ensures ...
```

```
@*/
```

normal\_behavior has implicit signals(Exception)fals

### may vs must throw an exception

### Beware of the difference between

```
(1) if P holds, then SomeException is thrown
```

and

(2) if SomeException is thrown, then P holds

These are easy to confuse!

(2) can be expressed with signals,

(1) can be expressed with exceptional\_behavior

David Cok, Joe Kiniry & Erik Poll - ESC/Java2 & JML Tutorial - p.14/?

David Cok, Joe Kiniry & Erik Poll - ESC/Java2 & JML Tutorial - p.13/??

### exceptional\_behavior

```
/*@ exceptional_behavior
    requires amount > balance
    signals (BankException e)
        e.getReason.equals("Amount too big")
    @*/
    public int debit(int amount) throws BankException
{ ... }
```

says a BankException must be thrown if amount >
palance

normal\_behavior has implicit 'signals(Exception)false' exceptional\_behavior has implicit 'ensures false'

### Example

```
/*@ normal_behavior
    requires amount <= balance;
    ensures ...
    also
    exceptional_behavior
    requires amount > balance
    signals (BankException e) ...
    @*/
public int debit(int amount) throws BankException
    { ... }
```

### Example

#### or, equivalently

#### @\*/

```
public int debit(int amount) throws BankException
{ ... }
```

### **Exceptional behaviour**

Moral: to keep things simple, disallow exceptions in specs whenever possible

Eg, for

write a spec that disallows any throwing of exceptions, and only worry about specifying exceptional behaviour if this is really needed elsewhere.

David Cok, Joe Kiniry & Erik Poll - ESC/Java2 & JML Tutorial - p.17/??

David Cok, Joe Kiniry & Erik Poll - ESC/Java2 & JML Tutorial - p.18/?\*

### **Problems with assignable clauses**

Assignable clauses

tend to expose implementation details

private /\*@ spec\_public @\*/ int x;

```
...
//@ assignable x, ....;
public void m(...) {....}
```

• tend to become very long

```
//@ assignable x, y, z[*], ....;
```

tend to accumulate

```
//@ assignable x, f.x, g.y, h.z[*], ....;
```

### Assignable clauses and datagroups

### **Problems with assignable clauses**

### Solution: datagroups

```
public class Timer{
    /*@ spec_public @*/ int time_hrs, time_mins, time_secs;
    /*@ spec_public @*/ int alarm_hrs, alarm_mins, alarm_secs
    //@ assignable time_hrs, time_mins, time_secs;
    public void tick() { ... }
    //@ assignable alarm_hrs, alarm_mins, alarm_secs ;
```

public void setAlarm(int hrs, int mins, int secs) { ... }

```
public class Timer{
   //@ public model JMLDatagroup time, alarm;
   int time_hrs, time_mins, time_secs; //@ in time;
   int alarm_hrs, alarm_mins, alarm_secs; //@ in alarm;
   //@ assignable time;
   public void tick() { ... }
   //@ assignable alarm;
   public void setAlarm(int hrs, int mins, int secs) { ... }
```

time and alarm are model fields, ie. specification-only fields

David Cok, Joe Kiniry & Erik Poll - ESC/Java2 & JML Tutorial - p.21/??

David Cok, Joe Kiniry & Erik Poll - ESC/Java2 & JML Tutorial - p.22/?

### Datagroups

```
Datagroups provide an abstraction mechanism for assignable clauses.
```

```
There's a default datagroup objectState defined in
Dbject.java
```

t's good practice to declare that all instance fields are in objectState

### Datagroups can be nested

```
public class Timer{
    //@ public model JMLDatagroup time, alarm;//@ in objectSta
    int time_hrs, time_mins, time_secs; //@ in time;
    int alarm_hrs, alarm_mins, alarm_secs; //@ in alarm;
```

```
//@ assignable time;
public void tick() { ... }
```

```
//@ assignable alarm;
public void setAlarm(int hrs, int mins, int secs) { ... }
```

### Assignable and arrays

### **Datagroups and arrays**

Another implementation, using an array of 6 digits to represent hrs:mns:secs

```
public class ArrayTimer{
   /*@ spec_public @*/ char[] currentTime;
   //@ invariant currentTime != null;
   //@ invariant currentTime.length == 6;
   //@ assignable currentTime[*];
   public void tick() { ... }
   ...
```

## Another implementation, using an array of 6 digits to represent hrs:mns:secs

```
public class ArrayTimer{
   //@ public model JMLDatagroup time;
   char[] currentTime; //@ in time;
   //@ maps currentTime[*] \into time;
```

//@ invariant currentTime != null;
//@ invariant currentTime.length == 6;

```
//@ assignable time;
public void tick() { ... }
```

. . .

David Cok, Joe Kiniry & Erik Poll - ESC/Java2 & JML Tutorial - p.25/??

David Cok, Joe Kiniry & Erik Poll - ESC/Java2 & JML Tutorial - p.26/?

### **Datagroups and interfaces**

Datagroups are convenient in specs for interfaces.

```
public interface TimerInterface{
    //@ model instance public JMLDatagroup time, alarm;
```

```
//@ assignable time;
public void tick();
//@ assignable alarm;
public void setAlarm(int hrs, int mins, int secs);
```

## Classes implementing this interface are free to choose which fields are in the datagroups.

Keyword **instance** is needed, because fields in interfaces are by default static fields in Java. Interfaces in Java do not have instance ields, but in JML they can have *model* instance fields

### The problem with assignable clauses

Despite the abstraction possibilities offered by datagroups, assignable clauses remain a bottlecneck both in program specification and in program verification.

Note that the proof obligation corresponding to an assignable clause is a very complicated one, involving a quantification over all fields not mentioned in the assignable clause

### Aliasing

Aliasing is the root of all evil, for anyone trying to verify imperative programs.

The ArrayTimer class just earlier is another nice example to illustrate this.

### Aliasing (revisited)

David Cok, Joe Kiniry & Erik Poll - ESC/Java2 & JML Tutorial - p.29/??

David Cok, Joe Kiniry & Erik Poll - ESC/Java2 & JML Tutorial - p.30/?\*

### ArrayTimer example

Recall implementation using an array of 6 digits to represent hrs:mns:secs

```
public class ArrayTimer{
    char[] currentTime;
    lage = i
```

```
char[] alarmTime;
```

```
//@ invariant currentTime != null;
```

```
//@ invariant currentTime.length == 6;
```

```
//@ invariant alarmTime != null;
```

```
//@ invariant alarmTime.length == 6;
```

```
public void tick() { ... }
```

```
public void setAlarm(...) { ... }
```

### ArrayTimer example

Things will go wrong if different instances of ArrayTimer share the same alarmTime array, ie.

o.alarmTime == o'.alarmTime

for some o!=o'

ESC/Java2 may notice this, produce a correct, but puzzling, warning.

### ArrayTimer example

### ArrayTimer example

#### Fo rule out such aliasing of eg. alarmTime fields:

```
public class ArrayTimer{
    char[] currentTime;
    //@ invariant currentTime.owner == this;
    ...
    public ArrayTimer( ...){
        ...;
        currentTime = new char[6];
        //@ set currentTime.owner == this;
        ...
    }
```

owner is a so-called ghost field, more about that later)

Things will go wrong if an instance of ArrayTimer aliases its alarmTime to its currentTime, ie.

o.alarmTime == o.currentTime

ESC/Java2 may notice this, produce a correct, but puzzling warning.

You should add

//@ invariant alarmTime != currentTime;

to rule out such aliasing.

David Cok, Joe Kiniry & Erik Poll - ESC/Java2 & JML Tutorial - p.33/??

David Cok, Joe Kiniry & Erik Poll - ESC/Java2 & JML Tutorial - p.34/?

### **Ghost fields**

Sometimes it is convenient to introduce an extra field, only for the purpose of specification (aka auxiliary variable).

A ghost field is like a normal field, except that it can only be used in specifications.

A special set command can be used to assign a value to a ghost field.

### Specification-only fields: ghost and model fields

### **Ghost fields - example**

### **Ghost fields - example**

Suppose the informal spec of

```
class SimpleProtocol {
 public void start() { ... }
 public void stop() { ... }
```

says that stop() may only be invoked after start(), and /ice versa.

This can be expressed using a ghost field, to represent the state of the protocol.

```
class SimpleProtocol {
 //@ public ghost boolean started;
 //@ requires !started;
 //@ assignable started;
 //@ ensures
                started:
public void start() {
    . . .
    //@ set started = true; }
 //@ requires started;
 //@ assignable started;
 //@ ensures !started;
public void stop() {
    . . .
```

```
David Cok, Joe Kiniry & Erik Poll - ESC/Java2 & JML Tutorial - p.37/??
```

```
//@ set started = false; }
David Cok, Joe Kiniry & Erik Poll - ESC/Java2 & JML Tutorial - p.38/?
```

### **Ghost fields - example**

Maybe the object has some internal state that that records if protocols is in progress, eg.

```
class SimpleProtocol {
 //@ private ProtocolStack st;
 public void start() {
    st = new ProtocolStack(...);
    ••• }
 public void stop() {
    . . .
    st = null;
    ••• }
```

### **Ghost fields - example**

There may be a relation between the ghost field and some other field(s), eg.

```
class SimpleProtocol {
 private ProtocolStack st;
 //@ public ghost boolean started;
 //@ invariant started <==> (st !=null);
 //@ requires !started;
 //@ assignable started;
 //@ ensures
                started;
 public void start() { ... }
 //@ requires started;
 //@ assignable started;
  //@ ensures !started;
```

public void stop() { ...

### Ghost fields - example

### Model fields - example

```
Ne could now get rid of the ghost field, and write
                                                                      Solution: use a model field
class SimpleProtocol {
                                                                         class SimpleProtocol {
private /*@ spec_public @*/ ProtocolStack st;
                                                                         private ProtocolStack st;
 //@ requires
                 st==null;
                                                                         //@ public model boolean started;
 //@ assignable st;
                                                                         //@ private represents started = (st != null);
 //@ ensures
                 st!=null;
 public void start() { ... }
                                                                         //@ requires !started;
                                                                         //@ assigable started;
 //@ requires
               st!=null;
                                                                         //@ ensures started;
 //@ assignable st;
                                                                         public void start() { ... }
 //@ ensures
                 st==null;
 public void stop() { ... }
                                                                         //@ requires started;
out this is ugly and exposes implementation details.
                                                                         //@ assigable started;
                                                                         //@ ensures !started;
                                                                        public void stop() { ... }
                                                                                                          David Cok, Joe Kiniry & Erik Poll - ESC/Java2 & JML Tutorial - p.42/?
```

David Cok, Joe Kiniry & Erik Poll - ESC/Java2 & JML Tutorial - p.41/??

Model fields - example

A model field also provided an associated datagroup

private ProtocolStack st; //@ in started;

//@ private represents started = (st != null);

//@ public model boolean started;

class SimpleProtocol {

//@ requires !started;

//@ assigable started;

//@ ensures started;

//@ requires started;

//@ assigable started; //@ ensures !started; public void stop() { ... }

public void start() { ... }

### Model vs ghost fields

Difference between ghost and model may be confusing! Both exist only in JML specification, and not in the code.

- Ghost
  - Ghost field is like a normal field.
  - You can assign to it, using set, in JML annotations.
- Model
  - Model field is an abstract field.
  - Model field is a convenient abbreviation.
  - You cannot assign to it.
  - Model field changes its value whenever the representation changes.

Model field is like 'abstract value' for ADT (algebraic data type), represent clause is like 'representation function'.

### Invariants

Invariants – aka class invariants – are a common & very useful notion.

In larger programs, the (only) interesting thing to specify are the invariants.

However, the semantics is trickier than expected!

Invariant is implicitly included in pre- and postconditions of method, and in postcondition of constructors. But there's more ...

In fact, invariants are a hot research topic.

David Cok, Joe Kiniry & Erik Poll - ESC/Java2 & JML Tutorial - p.45/??

David Cok, Joe Kiniry & Erik Poll - ESC/Java2 & JML Tutorial - p.46/?\*

### When should an invariant hold?

```
public class A {
  B b;
  int i=2; //@ invariant i >= 0
  //@ ensures \result >=0;
  public /*@ pure @*/ int get(){ return i; }
  public void m(){
    i--;
    ...; // invariant possibly broken
    i++;
  }
```

An invariant can temporarily be broken.

### When should an invariant hold?

```
public class A {
  B b;
  int i=2; //@ invariant i >= 0
  //@ ensures \result >=0;
  public /*@ pure @*/ int get(){ return i; }
  public void m(){
    i--;
    b.m(...); // invariant possibly broken
    i++;
  }
```

This may lead to problems if invocation of b.m involves an invoking on the current object.

# Invariants

### When should an invariant hold?

#### Eg, suppose

```
public class B {
...
  public void m(A a){
    ...
    int j = a.get(); //@ assert i>=0;
    ...
}
```

The spec of get() suggests the assertion will be true.

But if get() is invoked when a's invariant is broken, all pets are off.

Γhis is known as the call-back problem.

### When should an invariant hold?

Solution to the call-back problem:

A method invariant should hold in all so-called visible states, which are all beginning and end states of method invocations

So there's more to invariants than just adding them to preand postconditons.

NB *all* invariants of *all* objects should hold in visible states; this clearly imposes impossible proof obligations.

ESC/Java2 looks only at the invariants of some objects; this is a source of unsoundness.

Modular verification techniques for invariants are a challenge, and still a hot topic of research.

David Cok, Joe Kiniry & Erik Poll - ESC/Java2 & JML Tutorial - p.50/?

David Cok, Joe Kiniry & Erik Poll - ESC/Java2 & JML Tutorial - p.49/??

### When should an invariant hold?

Sometimes you do want to invoke a method at a program point where the invariant is broken. To do this without ESC/Java2 complaining:

### When should an invariant hold?

Sometimes you do want to invoke a method at a program point where the invariant is broken. To do this without ESC/Java2 complaining:

• A private method can be declared as helper method

private /\*@ helper @\*/ void m() { ... }

Invariants do not have to hold when such a helper method is called.

Effectively, such methods are in-lined in verifications

### When should an invariant hold?

Sometimes you do want to invoke a method at a program point where the invariant is broken. To do this without ESC/Java2 complaining:

• A private method can be declared as helper method

private /\*@ helper @\*/ void m()  $\{$  ...  $\}$ 

Invariants do not have to hold when such a helper method is called.

Effectively, such methods are in-lined in verifications

• add

//@ nowarn Invariant

in the line where this method call occurs. NB this is unsafe, and a possible source of unsoundness!

David Cok, Joe Kiniry & Erik Poll - ESC/Java2 & JML Tutorial - p.53/??

### More problems with invariants

The essence of the problem is that the invariant of one object o may depend on the state of another object o'.

When verifying the methods of o', we have no way of knowing if these may break invariants given in other classes ...

This is one of the sources of unsoundness of ESC/Java(2), and most approaches to modular verification of OO programs to date.

Only recently workable approaches for modular verification of invariants have been proposed, and the last word has not been said on this.

### More problems with invariants

```
public class SortedLinkedList {
  private int i;
  private LinkedList next;
  //@ invariant i > next.i;
  public /*@ pure @*/ int getValue(){ return i; }
  public /*@ pure @*/ int getNext(){ return next; }
  public /*@ pure @*/ int getValue(){ return i; }
  public void inc() { i++; }
}
```

inc won't break this object's invariant, but may break the invariant of the object who has this object as it's next.

David Cok, Joe Kiniry & Erik Poll - ESC/Java2 & JML Tutorial - p.54/?\*